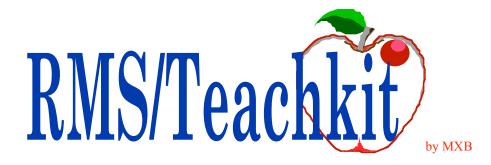

### Nothing less than the best PRMS education curriculum!

Each course is a comprehensive review of the subject including all supporting master files and functions. Each student will come away with a thorough understanding of the options available and the necessary steps to setup and implement the functions. Your future experts start here!

We bring a perspective developed over many years from participating in the development of PRMS through supporting a wide range of the user base. We haven't seen it all but we have seen a lot. Combined with the comprehensive RMS/Teachkit curriculum and the professionally developed student workbooks, this is a PRMS learning experience that has no equal.

If you plan on performing the education internally or are looking for an e-learning solution including a comprehensive reference and analysis tool, ask about **RMSeLib**.

| Course Summary                        | 2  |
|---------------------------------------|----|
| MRP II Concepts & Evolution           | 4  |
| PRMS Overview                         | 5  |
| Version 9 Enhancements                | 7  |
| PRMS Forecasting Workbench            | 9  |
| PRMS Manufacturing Planning           | 10 |
| PRMS Customer Order Processing        |    |
| PRMS Customer Order Entry Training    |    |
| PRMS RGA's & C/D Memos                |    |
| PRMS Replenishment Orders             | 16 |
| PRMS Shop Floor Control               | 17 |
| PRMS Purchasing & Receiving           |    |
| PRMS Product Definition               |    |
| PRMS Router Training                  |    |
| PRMS Standard Costing                 | 24 |
| PRMS Inventory Control                |    |
| PRMS Cycle Count & Physical Inventory |    |
| PRMS Lot Control                      |    |
| PRMS Accounts Payable                 | 29 |
| PRMS Accounts Receivable              |    |
| PRMS Managing Outside Operations      |    |
|                                       |    |

<u>MRP II Concepts & Evolution</u> - This one half day course is specifically designed to familiarize the masses with the concepts of MRP and the integrated manufacturing system architecture. It's the perfect way to communicate how each department and individual are contributors to the entire process.

<u>PRMS Overview</u> - Two days of content outlining all of the major feature/functions of PRMS. Our most popular course. Cover it all or only those modules applicable to you at this time. A great way to come up to speed of all the options and applications available for your deployment. If you need a kickoff, this is it!

<u>Version 9 Enhancements</u> - This one day course covers each of the additions and changes included with Version 9. A perfect review to set your targets.

<u>PRMS Forecasting Workbench</u> - The workbench is a powerful tool for both end item and combined demand item management. Now, there's actually a base of knowledge to help you configure and put those forecast woes behind. Two days including in depth review of all the methods available with a focus on managing groups of products.

<u>PRMS Manufacturing Planning</u> - Three days, 20% hands on, this course covers all the planning modules including Master Production Scheduling, Rough Cut Capacity Planning, Material Requirements Planning and Capacity Requirements Planning.

<u>PRMS Customer Order Processing</u> - Three days, 30% hands on, covering all of Customer Order Processing and sequenced so that specific topics such as pricing can be included or not.

<u>PRMS Customer Order Entry Training</u> - This course is specifically for Order Entry personnel. Each screen of OB0020 is covered, field by field, as well as an overview of Order Processing including Order Types and Supplemental Orders. A great course for new personnel as well as a refresher for your existing organization. One full day of value, 20% hands on.

<u>PRMS RGA's and C/D Memos</u> - Version 9 introduced the expansion of the Credit/Debit Memo process to include Returned Goods Authorizations. This course walks you through the concepts and the specific setups and execution functions to implements.

<u>PRMS Replenishment Orders</u> - For those who are either in a DRP environment or Multiplant, you know how critical the RO process is. And now with interplant planning and the ability to consolidate purchasing and receiving for items used by multiple plants, RO's are even more important. This course covers every step of the way. One day of education means setting the right policies and procedures.

<u>PRMS Shop Floor Control</u> - Three or four days, 30% hands on. This course covers the essentials of Shop Data Maintenance and an in depth review of the discrete, repetitive and orderless (pull) execution methods.

<u>PRMS Purchasing & Receiving</u> - Three days, 30% hands on. Procurement methods, the Dock to Stock, and Purchasing performance. Everything you wanted to know about Purchasing including Blankets and Vendor Scheduling.

<u>PRMS Product Definition</u> - Three days, 30% hands on. The building blocks of PRMS. Product Master, Product Structure, Work Centers and Routers.

### **Course Summary**

<u>PRMS Router Training</u> - This one day course is all about configuring your shop floor. Work Centers, Routers and all the support files are covered in depth. The focus, make PRMS match your processes and reap the benefits of Shop Floor Control. Invite the engineers, planners, production control, accountants and in one day determine the best configuration, policies and procedures for your business.

PRMS Standard Costing - There is no better way for your Cost Accounting Department to learn how PRMS works than this class. This comprehensive course begins with the development of Product Standard Cost including Product Master, Structures and Routers. Then, each and every G/L account is defined including the hierarchy of establishment and use. Finally, each general ledger interface transaction is reviewed, from placement of the Customer Order through the manufacturing process, and receiving payment for the customer order. The third day includes a review of the Cost Analysis Workbench as well as exception and year end processing. Three days, 20% hands on.

<u>PRMS Inventory Control</u> - One day, 30% hands on answering all the "why" questions from those who perform transactions every day.

<u>PRMS Cycle Count & Physical Inventory</u> - One day, 30% hands on focusing not only on the PRMS functions but the major considerations in starting and maintaining a cycle count program.

<u>PRMS Lot Control</u> - From limited, product by product tracking to full blown traceability, if lots are a requirement for you, this course should not be missed. Every aspect of lots are covered in this two day class and workshop. It's a perfect base for implementing or re-implementing lot control.

<u>PRMS Accounts Payable</u> - Two days, 30% hands on focusing on types of items eligible for payment (Invoices, Trade Allowances, Recurring Payables), Invoice Management including Invoice Registration and Receipts Matching, Methods of Payments (checks, drafts, other). A complete review of the payment processing cycle is included as well as a review of period end and miscellaneous subjects.

<u>PRMS Accounts Receivable</u> - One or two days covering everything from the simplest form of payment receipt to Remittance Advice processing. Overview, Setup, Processing Payments, Self-Billing, Receiving payments via EDI, Draft Processing.

<u>PRMS Managing Outside Operations</u> - One half to one day or self-review covering the concepts, decisions required, setup and execution of Outside Operations in PRMS.

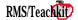

| MRP II Concepts & Evolution return to Course St     |                                                                                                    |
|-----------------------------------------------------|----------------------------------------------------------------------------------------------------|
| Duration                                            | 1/2 Day                                                                                                    |
| Audience                                            | Everyone that has any direct, indirect or support position to the planning and execution of Distribution and Manufacturing operations including executive staff.                                                                                                    |
| Goals                                               | Understand the architecture, value and requirements of the successful implementation<br>and operation of an integrated business system. Understand the difference between<br>planning and execution and the inter-relationship. Provide a common knowledge<br>platform to express and direct business processes. |
| Topics Covered                                      | The beginnings of formal systems - how functions are processed, module by module definition of the integrated system, expansion of the integrated system - concepts and applications                                                                                                    |
|                                                     | Course Details                                                                                                    |
|                                                     |                                                                                                    |
| Supply Chain Planning<br>Warehouse Logistic Systems |                                                                                                    |

Product Data Management

Manufacturing Execution Systems

Summary

| Duration       | 2 Days                                                                                                    |
|----------------|----------------------------------------------------------------------------------------------------|
| Audience       | All users and decision makers that work, touch or direct PRMS including executive management                                                                                                    |
| Goals          | Understand what is meant by an integrated system. Understand the features and functions offered by PRMS and the applicability to your business. Understand where key opportunities are available and comprehension of the efforts required to pursue the opportunities. |
| Topics Covered | All features and functions within PRMS                                                                                                    |

Course Details

| Modules and Environments               | Master Production Scheduling                                     |
|----------------------------------------|------------------------------------------------------------------|
| Forecasting Workbench                  | The Production Planning Process                                  |
| Forecast Environments                  | Major Features                                                   |
| Forecasting Techniques                 | Forecasting Setup Functions                                      |
| Forecasting Model Management           | Demand Source Management                                         |
| Forecasting Product Classifications    | Setup Functions                                                  |
| Four Methods of Safety Stock           | Exception Messages                                               |
| Forecasting Reports                    | Functions, Reports, Inquiries                                    |
| Distribution Requirements Planning     | Rough Cut Capacity Planning                                      |
| DRP Features                           | Rough Cut - Demand vs. Resources                                 |
| Maintenance Functions                  | Major Features                                                   |
| Operational Functions                  | Application Flow                                                 |
| Reports and Inquiries                  | Material Requirements Planning                                   |
| Warehouse Replenishment Orders         | What it Does                                                     |
| WRO Features                           | Major Features                                                   |
| Replenishment Order Functional Process | Functions                                                        |
| Reports and Inquiries                  | Exception Management                                             |
| Customer Order Processing              | Shop Floor Control                                               |
| Order Processing Features              | Environments and Order Types                                     |
| Flow and Functions                     | Backflushing in PRMS                                             |
| Master File Maintenance                | Shop Floor Control - Discrete Processing                         |
| Order Type Field Review                | Functional Process                                               |
| Returned Goods Processing              | Reports and Inquiries<br>Shop Floor Control - Repetitive/Process |
| Consignment Inventory                  | Functional Process                                               |
| Vendor Managed Inventory               | Reports and Inquiries                                            |
| Reports                                | Shop Data Maintenance                                            |
| Inquiries                              | Major Features                                                   |
| Accounts Receivable                    | Routings and Work Centers                                        |
| Features                               | Functions                                                        |
| Self-Bill Invoice                      | Burden Element Definition                                        |
| Dunning Support                        | Standard Cost Functions                                          |
| Maintenance Programs                   | Developing Product Costs                                         |
| Inquiries & Reports                    | Cost Maintenance Functions                                       |
| PRMS Manufacturing                     | G/L Account Hierarchy                                            |
| Product Structure                      | Product Cost Inquiry/Reports                                     |
| Major Features                         | Cost Analysis Workbench                                          |
| Primary Functions                      | Capacity Requirements Planning                                   |
| Reports & Inquiries                    | Capacity requirements I failing                                  |

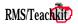

**PRMS** Overview

### *Course Details*

Load versus Capacity Maintenance Programs and Functions Purchasing & Receiving Purchasing & Receiving Process **Requisition Features Purchasing Features** Purchase Order Price Search Hierarchy Blanket Purchase Orders Vendor Scheduling Master File Maintenance & Operational Functions Dock to Stock Dock to Stock Features 9.0 Receiving Enhancements Inquiries and Reports Inventory Control Inventory Structure Major Features **Reports and Inquiries** Physical Inventory/Cycle Count Major Features Process Flow **Reports and Inquiries** Accounts Payable **Functional Process** Major Features Inquiries & Reports **Quality Control** Process Flow Major Features Functions Setup **Setup Functions** Appendix A Frequently Used PRMS Functions, Master Files, Inquiries and Reports Appendix B 9.0/9.1 Technical Change Overview User Interface Data Base Enhancements Technical Administration Appendix C **Application Server Listing** 

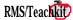

# Version 9 Enhancements

| Duration       | 1 Day                                                                                                    |
|----------------|----------------------------------------------------------------------------------------------------|
| Audience       | All users and decision makers that work, touch or direct PRMS                                                                             |
| Goals          | Learn each new change delivered with Version 9 from Version 8.4. Understand the impact and relevance to the student's current activities. |
| Topics Covered | Each new enhancement is reviewed by module.                                                                                               |

| Course                                                                                                    | Details                                                                                                    |
|----------------------------------------------------------------------------------------------------|----------------------------------------------------------------------------------------------------|
| Customer Order Processing                                                                                                    | Financials                                                                                                    |
| Blanket Customer Orders<br>Consignment Inventory                                                                                                    | Accounts Payable<br>AP/PO Matching – Filter for Fully Matched<br>Invoices                                                                                                    |
| Customer Product Maintenance<br>Vendor Managed Inventory<br>Inventory Processing Tools                                                                                                    | AP/PO Matching – Auto update on hold statu<br>AP/PO Matching – Match Services PO withor<br>receiver                                                                                                    |
| Inventory Adjustment Processing<br>VMI Forecast Generation<br>VMI Forecast Maintenance                                                                                                    | AP/PO Matching - asset or expense number<br>"available" in fold screen                                                                                                    |
| VMI Forecast Inquiry<br>VMI Forecast Report                                                                                                    | A/P Accrual Report<br>A/P Inquiry<br>Check Amount in Words                                                                                                    |
| VMI Forecast Purge<br>VMI Generation<br>VMI Inquiry/Pegging                                                                                                    | Self-Bill Invoice<br>Accounts Receivable                                                                                                    |
| VMI Inquiry/regging<br>VMI Generation Report<br>VMI Planned Order Review<br>Suggested Order Replenish                                                                                                    | Consolidated Invoicing<br>A/R Inquiry- Added Selections<br>Auto Cash Posting                                                                                                    |
| Returned Goods Processing<br>RGA Authorized Users                                                                                                    | Product Definition<br>Lifecycle Code Maintenance                                                                                                    |
| Memo Code Maint.<br>Product Master Maintenance                                                                                                    | Product Master Revision Field Change<br>Inventory Control                                                                                                    |
| RGA/C/D Memo Entry<br>RGA-C/D Inquiry<br>Labels & Authorization Print                                                                                                    | Warning for Negative On Hand and Negative<br>Allocations                                                                                                    |
| RGA Receipts<br>Disposition Update                                                                                                    | Bar Code/UPC Symbol<br>Shop Floor Control                                                                                                    |
| RGA Receipts Maint.<br>RGA C/D Memo Generation<br>Open RGA Memos Report                                                                                                    | Production Reporting/Order Close Edits<br>Global Line Calendar Maintenance                                                                                                    |
| Pricing Mass Maintenance<br>Product List Price Maintenance Global List Price<br>Maintenance Global Contract Price<br>Maintenance Price Rounding Maintenance                                                                           | Rework Work Orders<br>Material Planning<br>Consider Negative On Hand Balance as Zero<br>MPS/MRP/DRP Exception Message Reports                                                                                                    |
| Sales Commission Extract<br>Miscellaneous                                                                                                    | Forecast Consumption Demand Source Rule MPS                                                                                                    |
| Multiple Ship To's on Customer Order<br>Multiple Invoice Releases<br>Output Queue in Warehouse Master for Data                                                                                                    | Distribution Requirements Planning<br>Forecast Consumption Demand Source Rule for<br>DRP Generation                                                                                                    |
| Queue Processes<br>Packaging and Labeling<br>Order Inquiry<br>Customer Number/Invoice Number<br>KWIC Search Alternate View<br>Next Customer Number/Ship-To<br>Number<br>Product Master Ship From Warehouse<br>Printed Address Formats | Purchasing<br>Receiving Process Enhancements<br>Addition of Incoming ASN EDI Transaction<br>Batch Receiving Programs<br>In-Transit Disposition<br>Grouping of Receivers for Mass Movement<br>Cascade Receiving<br>View Zero Open |

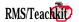

### Course Details

Auto Assignation of Lot Numbers Miscellaneous Outbound 840 EDI Transaction Vendor/Plant Cross Reference for Multiplant Purchasing Vendor Alpha Lookup Enhancements Service PO's (Type S Header) Next Vendor Number Technical User Interface Prompt Window for Lookup and Select Active Objects Attachments Data Base Enhancements **Expanded Descriptions** Normalization (Phase I) Domains (file for RMSREF) User Defined Fields User Defined Field Descriptions (Soft) Currency Display Server Product Cost Query File Corporate View Member for Multi-Plant Technical Administration **Prompt Maintenance** Data Dictionary Maintenance User Profile Maintenance Workstation Master Program Abnormal End Control Product Master Locking File Replacement Application Server Listing Appendix Where did those fields go?

### **PRMS** Forecasting Workbench

| Duration       | 1 Day                                                                                                    |
|----------------|----------------------------------------------------------------------------------------------------|
| Audience       | Sales & Marketing Mgr, Sales & Marketing Administration, Product Mgr,<br>Distribution & Customer Service Mgr, Forecast Mgr, Programmer Analyst,<br>Business Analyst, Master Production Scheduler                                                                      |
| Goals          | Understand the environments that forecasting works within. Understand the concepts of forecasting and specifically the forecasting methods available. Be able to configure and execute a forecast. Understand the impact to the Sales and Operation Planning process. |
| Topics Covered | Forecasting Methods, Forecasting Product Configurations, Forecasting Environments, Master File Setup, Forecast Operations, Inquiries and Reports                                                                                                    |

Forecast Profiles Forecasting Workbench Overview Creating the Calendar What it Does Shop Calendar Maintenance Definitions Forecast Period Maintenance Forecasting Methods Generate Calendar Forecasting Techniques Update Calendar (Holidays) Simple Moving Average Post Calendar Updates Exponential Smoothing Print Calendar Exponential Smoothing with Trend Calendar Inquiry Exponential with Seasonality Entering Forecasts - Forecast Update Exponential with Seasonality/Trend Forecasting Reports User Enter and Locked Forecasting Inquiries & Reports Focus Forecasting<sup>TM</sup> Inquiries This Year/Last Year Next Quarter Seasonal Profiles Inquiry/Where Used Last Year Quarter = Next Quarter Forecast Profiles Inquiry/Where Used Product Group Forecasting Forecast Information Inquiry Four Methods of Safety Stock Time Phased Order Point Inquiry Safety Stock Methods Compared **TPOP** Calendar Inquiry **Exception Reporting** Sales Forecasting Inquiry & Retrieval Forecasting Product Configuration Product Group Explosion/Implosion Product Group Model Inquiry Forecasting Product Classifications Reports Mass Parameter Maintenance Forecast Performance Report Forecasting Environments Excess/No Move Inventory Report Single Plant Forecast and Parameter Exception Report Multi Plant Forecast Explosion Report DRP Forecast and Demand History Report Forecast Transfer Report VMI Calendar Print Forecast Transfer Program Period End File Transfer Structure Log Current Forecast to History Purchased Finished Goods Simple Order Point **Generate Forecast Parameters** Time Phased Order Point Appendix Setting Up and Operations Forecasting Files List System Control Creating Forecast Models and Structures Product Master Maintenance IM0100 Product Group Model IM0120 Forecast Structure Warehouse Inventory Maintenance IM0160 Model Propagation **Seasonal Profiles** Mass Parameter Maintenance Forecast Information Maintenance

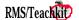

### **PRMS Manufacturing Planning**

| Duration       | 3 Days                                                                                                    |
|----------------|----------------------------------------------------------------------------------------------------|
| Audience       | Director Mat'ls, Master Production Scheduler, Production Control, Purchasing &<br>Materials Mgr, Buyers/Planners, Programmer/Analyst, Applications Mgr, Business<br>Analyst, Cost Accounting Mgr                                                                                                    |
| Goals          | Understand the applications used to plan production and materials. Understand the electronic integration of suggestions to the Execution modules. Be able to configure the MPS module and develop schedules. Be able to configure master files that control MRP, review the MRP suggestions and exception messages. Be able to configure master files that control CRP, review the output of CRP and know how to adjust capacity or schedule. Understand how Rough Cut Capacity is the tool for Sales and Operation Planning recommendations. |
| Topics Covered | Overview of PRMS Manufacturing methods, review of Product Structure and<br>Product Master files, Master Production Scheduling setup and operation, Shop<br>Floor Control Overview, Shop Data Maintenance review, MRP Concepts and<br>output review, Capacity Requirements Planning setup and operation. Optional -<br>Planning in Multiplant environment.                                                                                                    |

Introduction to PRMS Manufacturing Summarized MPS Valuation Report **PRMS** Planning Functions Projected Inventory Report **PRMS** Execution Functions MPS Order Maintenance **PRMS** Manufacturing MPS Order Inquiry MPS Order Report Product Structure & Master Overview MPS Inquiry/Pegging Major Features Available to Promise Inquiry **Primary Functions Rough Cut Capacity Planning** System Control Rough Cut - Demand vs. Resources Product Master Maintenance Major Features Lot Sizing Setting Up Product Structure Definition **Resource Definition** Product Structure Maintenance **Resource Definition Maintenance** Master Production Scheduling **Resource Definition List** The Production Planning Process Discrete and Flow Resources Major Features Bill of Resource Maintenance **Resource Variance Maintenance** Entering Demand Resource Variance Maintenance Purge Shipment Forecasts Bill of Resource Report Forecasting Planner Bills Forecast Entry Process Rough Cut Generation Forecasting Setup Functions Rough Cut Analysis and Reporting Forecast Entry Rough Cut Inquiry Planner Bill Explosion Rough Cut Load Reports Forecast Inquiry Shop Floor Control Overview Forecast List Shop Data Maintenance Overview Demand Source Management Routings and Work Centers Setup Functions Major Features System Control MPS Management **Operation Lead Times** Forecast Consumption Demand Source Rule Work Center Maintenance Functions, Reports, Inquiries Routing Maintenance **MPS** Generation Material Requirements Planning MPS Generation Report What it Does MPS Generation Report Explained

Course Details

Production Plan Report

Major Features

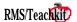

Lead Time Planning for Discrete Items Lead Time Planning for Repetitive Products Functions System Control MRP Generation MRP Generation Reports MRP Generation Report Explained MRP Inquiry/Pegging Suggested Work Order Report Suggested PO Report **Dollars Committed Report Exception Message Management** Capacity Requirements Planning Load Versus Capacity Maintenance Programs and Functions **CRP** Generation CRP Inquiry/Pegging **CRP** Generation Reports Work Center Variance Maintenance Work Center Variance Batch Update Manufacturing Planning in Multiplant **PRMS** Multiplant Planning with Multiplant Using the Forecasting Workbench Not Using the Forecasting Workbench Managing Interplant Demand Defining Interplant Demand How it Works Inquiries and Maintenance Hands On Workshop

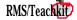

# **PRMS Customer Order Processing**

| Duration       | 3 Days                                                                                                    |
|----------------|----------------------------------------------------------------------------------------------------|
| Audience       | Inside Sales & Admin, Marketing Admin., Financial Analysts, Business Analysts,<br>Customer Service, Sales & Mktg Mgmt, Dist & Cust Service Mgr, Order Entry<br>personnel, Warehouse Managers, Supervisors and Administrative, Billing,<br>Programmer Analysts, Applications Mgr. |
| Goals          | Proficiency in setting up, entering and processing customer orders through the generation of the invoice.                                                                                                    |
| Topics Covered | Types of customer orders and processes, Master file configuration, Order Entry,<br>Order Processing through shipment and invoicing, Reports & Inquiries                                                                                                    |

| Course Details                              |                                                          |  |
|---------------------------------------------|----------------------------------------------------------|--|
| Modules and Environments                    | Tax Information                                          |  |
| Customer Order Processing                   | Bank Identification                                      |  |
| Types & Methods of Creating Customer Orders | Text<br>User Defined Fields                              |  |
| Blanket Customer Orders                     | Ship To Master                                           |  |
| Consignment Inventory                       | User Defined Fields                                      |  |
| Vendor Managed Inventory                    | Lifecycle Code Maintenance                               |  |
| Methods                                     | •                                                        |  |
| Order Processing Flow and Functions         | Country Codes                                            |  |
| Major Features                              | Trading Code Master                                      |  |
| Setting Up                                  | Printed Address Formats<br>Address Format Maintenance    |  |
| Master File Maintenance                     | State/Address Format Relationship                        |  |
| User Profile Maintenance                    | Product Master                                           |  |
| Environmental                               | General Product Information                              |  |
| Printed Output                              | Order Processing Information                             |  |
| Product Master/Structure/Routers            | Product Trade Information                                |  |
| Customer Master/Trade/Freight               | Error File Maintenance                                   |  |
| Types of Units of Measure                   | Customer Product Numbers                                 |  |
| System Control                              | Kit Structure Maintenance                                |  |
| Warehouse Master                            | Supplemental Order Maintenance                           |  |
| Salesman Master                             | Shopping List Rebuild                                    |  |
| Sales Commission Rate File                  | Supersede/Substitute Maintenance                         |  |
| Order Type Maintenance                      | Data Queue Maintenance                                   |  |
| Order Function Criteria                     | Pack Type Maintenance                                    |  |
| Order Process Criteria                      | EDI Control File Maintenance                             |  |
| Order Input Criteria                        |                                                          |  |
| Reason Code Master                          | Pricing                                                  |  |
| Terms Code Master                           | Pricing Facts                                            |  |
| Tax Code Master                             | Line Item Pricing Hierarchy                              |  |
| U.S. Taxation                               | Full Order Pricing Hierarchy                             |  |
| Canadian Taxation                           | List Price Maintenance<br>Product List Price Maintenance |  |
| Australian Taxation                         | Global List Price Maintenance                            |  |
| Value Added Taxation (Europe)               | Contract Price Master                                    |  |
| Freight Terms Code Maintenance              | Global Contract Price Maintenance                        |  |
| Customer Master                             | Price Rounding Maintenance                               |  |
| General Information<br>Order Processing     | Promotion Contract Maintenance                           |  |
| Invoicing Information                       | Trade Allowances                                         |  |
| Dunning Support                             | Class Code Maintenance                                   |  |
| General Ledger Information                  | Vendor Cross Reference Maintenance                       |  |
| General Ledger Information                  |                                                          |  |
| -                                           |                                                          |  |

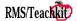

Accounts Payable Functions to Support Trade Allowances Pay-By-A/P Payment Details Update Pay-By-A/P Payment Batch Creation Pay-By-Payment Edit/Update Order Entry Order Entry Screen Flow (OB0020 - Header) (OB0020 - Expanded Header I) (OB0020 - Expanded Header II) (OB0020 - Line Item Entry) Action Codes (OB0020 - Expanded Line Item Entry) (Action Code S - Store Destination Quantities) (OB0020 - Completion Screen) Batch Order Entry Batch Edit/Update Order Processing Order Processing Flow and Functions **Order Processing Functions** Full Order Pricing Credit Hold Release Acknowledgment Print Pick Slip Release Allocation Maintenance Auto Pick Slip Release Auto Allocation Allocation Parameters Pick Slip Print Batch Pulling Shipment Confirmation ASN/BOL Print/Reprint Invoice Release **Invoice Print** Invoice Update Consolidated Invoice Processing **Reports and Inquiries** Reports Inquiries Hands On Workshop

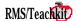

# **PRMS Customer Order Entry Training**

return to Course Summary

| Duration       | 1 Day                                                                                       |
|----------------|---------------------------------------------------------------------------------------------|
| Audience       | Customer Service, Sales Administration, Business Analysts, Order Entry, Programmer/analysts |
| Goals          | Proficiency in entering and managing customer orders                                        |
| Topics Covered | Order Types, Order Features, Customer Order Entry screens, Reports & Inquiries              |

|                                                                                                    | Course Details                                                                                                    |
|----------------------------------------------------------------------------------------------------|----------------------------------------------------------------------------------------------------|
| Customer Order Processing Overview<br>Order Processing Flow and Functions<br>Major Features<br>Setting Up<br>Master File Maintenance<br>Order Type Maintenance<br>Order Function Criteria<br>Order Process Criteria<br>Order Input Criteria<br>Supplemental Order Maintenance<br>Supersede/Substitute Maintenance<br>Shopping List Rebuild                                                                                                    | Contract Price Inquiry<br>Gross Margin Inquiry<br>Available to Promise Inquiry<br>Distribution Available to Promise<br>Batch Order History Inquiry<br>Lower Level Kit Availability<br>Look-Ups<br>Trade Allowance Inquiries<br>Hands On Workshop |
| Order Entry<br>Order Entry Screen Flow<br>(OB0020 - Header)<br>(OB0020 - Expanded Header I)<br>(OB0020 - Expanded Header II)<br>(OB0020 - Line Item Entry)<br>Action Codes<br>(OB0020 - Expanded Line Item Entry)<br>(Action Code S - SDQ Maintenance)<br>(OB0020 - Completion Screen)<br>Batch Order Entry<br>Batch Edit/Update                                                                                                    |                                                                                                    |
| Reports and Inquiries<br>Reports<br>Customer Summary List<br>Customer Detail List<br>Contract Price Report<br>Credit Hold Report<br>Customer Order Reports<br>Customer Order Detail Reports<br>On Time Delivery Report<br>Shipment Performance Report<br>Full Order Pricing Report<br>Tax Rate Report<br>Open Order File Audit Report<br>Bookings Register<br>Gross Margin Report<br>Kit Structure Report<br>Customer Quote Report<br>Trade Allowance Reports<br>Inquiries<br>Order Inquiry<br>Summary Order Inquiry |                                                                                                    |

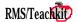

# PRMS RGA's & C/D Memos

| Duration       | 1 Day                                                                                                    |
|----------------|----------------------------------------------------------------------------------------------------|
| Audience       | Inside Sales & Admin., Mktg Admin., Mgr Credit, Mgr Distribution/Customer<br>Service, Billing Supervisor, Warehouse Mgr., Order Entry, Business Analyst,<br>Programmer/Analyst, Cost Accountant, Controller, Cost Acct Mgr |
| Goals          | Understand how the Returned Goods Authorization module released with Version 9 works. Be able to setup, create an RGA and process through receiving and the Credit/Debit memo process.                                     |
| Topics Covered | Overview of RGA's and CD Memos, Setting Up, Step by Step Operational and Functional process                                                                                                    |

Course Details

| Overview                                                                                                    | RGA Close |  |
|----------------------------------------------------------------------------------------------------|-----------|--|
| Returned Goods Processing                                                                                                    |           |  |
| Setting Up                                                                                                    |           |  |
| System Control                                                                                                    |           |  |
| RGA Authorized Users                                                                                                    |           |  |
| Warehouse Inventory Maintenance                                                                                                    |           |  |
| Memo Code Maintenance                                                                                                    |           |  |
| Product Master Maintenance                                                                                                    |           |  |
| Dock to Stock for RGA's<br>System Control<br>Receipt Transaction Maintenance<br>Disposition Master Maintenance<br>Authorized User Maintenance |           |  |
| Step by Step                                                                                                    |           |  |
| RGA-C/D Memo Process                                                                                                    |           |  |
| Enter the RGA-C/D Memo<br>RGA-C/D Memo Entry                                                                                                  |           |  |
| Communicate to the Customer                                                                                                    |           |  |
| Labels & Authorization Print                                                                                                    |           |  |
| Inquire on RGA's                                                                                                    |           |  |
| RGA-C/D Inquiry<br>Receive the RGA                                                                                                    |           |  |
| RGA Receipts                                                                                                    |           |  |
| Inspect/Disposition<br>Disposition Update<br>Traveler Print/Reprint                                                                           |           |  |
| Review Pending Memos for Update<br>Open RGA Memos Report                                                                                      |           |  |
| Maintain Receipt prior to C/D Memo Create<br>RGA Receipts Maintenance                                                                         |           |  |
| Create C/D Memo from RGA Receipts<br>RGA C/D Memo Generation                                                                                  |           |  |
| Report of Credit Memos prior to Update<br>Credit Memo Edit Print                                                                              |           |  |
| Review Pending C/D Memos for Update<br>Open Credit Memo Report                                                                                |           |  |
| Update Accounts Receivable<br>Credit Memo Invoice Print<br>Credit Memo Reprint                                                                |           |  |
| Credit Memo Invoice Register                                                                                                    |           |  |

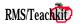

# **PRMS Replenishment Orders**

| Duration       | 1 Day                                                                                                    |
|----------------|----------------------------------------------------------------------------------------------------|
| Audience       | Material Planners, Master Production Schedulers, Warehouse Supervisors,<br>Warehouse Administration, Business Analysts, Production Control |
| Goals          | Proficiency in creating and transacting Replenishment Orders. Understanding of impact to demand and supply planning.                       |
| Topics Covered | Features, Process, Setup, Operations, Reports & Inquiries, Mfg Planning in Multiplant                                                      |

| Modules and Environments<br>Other Impacts to PRMS<br>RO Applications/Environments                                                                                                    | Planning with Multiplant<br>Using the Forecasting Workbench<br>Not Using the Forecasting Workbench |
|----------------------------------------------------------------------------------------------------|----------------------------------------------------------------------------------------------------|
| Warehouse Replenishment Orders<br>WRO Features                                                                                                    | Managing Interplant Demand<br>Defining Interplant Demand<br>How it Works                           |
| <ul> <li>Warehouse Replenishment Orders</li> <li>WRO Features</li> <li>Replenishment Order Functional Process</li> <li>System Control</li> <li>Replenishment Order Entry <ul> <li>Initial Entry Screen</li> <li>Order Header Screen</li> <li>Notes Screen</li> <li>Order Line Screen</li> <li>Order Line Screen</li> <li>Order Line Screen</li> <li>DRP Planned Order Screen</li> <li>MRP Planned Order Screen</li> <li>Alternate Supply Warehouse</li> </ul> </li> <li>Inventory Allocation Maintenance <ul> <li>Selection Method</li> <li>Order Selection Screen</li> <li>Allocation Screen</li> <li>Pick Slip Release</li> <li>Auto Allocations</li> <li>Pick Slip Print</li> <li>Shipment Confirmation</li> <li>Bill of Lading Print</li> <li>RO Suspense Reconciliation</li> <li>Warehouse Location Transfer</li> <li>Replenishment Order Purge</li> </ul> </li> </ul> | Managing Interplant Demand<br>Defining Interplant Demand                                           |
| Reports & Inquiries                                                                                                    |                                                                                                    |
| Inquiry<br>Replenishment Order Inquiry                                                                                                    |                                                                                                    |
| Reports<br>Shipment Performance Report<br>Replenishment Order Report<br>Open Replenishment Order Report<br>Batch Pulling Report<br>Suspended R.O. Report<br>Manufacturing Planning in Multiplant<br>PRMS Multiplant                                                                                                    |                                                                                                    |

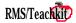

# **PRMS Shop Floor Control**

| Duration       | 3 Days                                                                                                    |
|----------------|----------------------------------------------------------------------------------------------------|
| Audience       | Director Mat'ls., Production Manager, Master Production Scheduler, Production<br>Control, Mgr Materials/Purchasing, Buyer/Planners, Mgr Cost Accounting,<br>Controller, Cost Accountants, Mgr Engineering Standards, Business Analyst,<br>Programmer/Analyst, Applications Mgr                                                                                                    |
| Goals          | Understand the different manufacturing methods available in PRMS and how they<br>apply to specific processes in your operations. Be able to configure all the master<br>files to execute the discrete, repetitive and pull execution methods including<br>scheduling, issuing material and reporting production. Understand the different<br>methods of material allocation and handling. Understand backflushing and the<br>necessary controls of Work In Process. |
| Topics Covered | Overview of PRMS Manufacturing, Product Master Maintenance review, Shop<br>Floor Control setup, Discrete manufacturing process, Repetitive/Process<br>manufacturing process, Orderless (pull) process, Reports & Inquiries, Capacity<br>Requirements Planning and a summary review of Rough Cut Capacity Planning                                                                                                    |
|                | Course Details                                                                                                    |

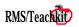

### Course Details

Shortage Report Production/Labor Reports Work Center Performance Manager's Report Production Variance Report WIP Valuation Report Efficiency Report Production Schedule Reports Open Consolidated Pick Slip Report Shortage Reports **Detail Allocation Report** Consolidated Pick Inquiry Staged Component/Order Mismatch Report Down Time Reports Scrap Reports Production Yield Report Schedule Performance Report Line Labor Effectiveness Report Capacity Requirements Planning Maintenance Programs and Functions **CRP** Generation **CRP** Inquiry/Pegging CRP Generation Reports Work Center Variance Maintenance Work Center Variance Batch Update Rough Cut Capacity Planning Rough Cut - Demand vs. Resources Major Features Application Flow Hands On Workshop

# PRMS Purchasing & Receiving

| Duration       | 3 Days                                                                                                    |
|----------------|----------------------------------------------------------------------------------------------------|
| Audience       | Buyer/Planners, Mgr Purchasing/Mat'ls, Business Analyst, Programmer/Analyst,<br>Purchasing Administration, Warehouse Mgr & Supv., Receiving personnel, Quality<br>Inspection Mgr, Cost Accountants                                                                                                    |
| Goals          | The student will understand and practice the electronic path of Planned Order<br>Releases from MRP into Procurement execution (Purchase Orders). The student<br>will understand the configuration of the Dock to Stock receiving path, what it<br>means to Purchasing performance and how to perform receiving transactions. |
| Topics Covered | Overview of Procurement, Purchasing Setup, Requisition and Purchasing<br>Execution, Purchasing Reports & Inquiries, Dock to Stock Setup, Receiving<br>Transactions, Receiving Reports & Inquiries, Measuring Purchasing and Vendor<br>Performance                                                                            |

| Purchasing Overview                                       | Quotations by Vendor/Product           |
|-----------------------------------------------------------|----------------------------------------|
| Paths of Procurement                                      | Vendor Approval List                   |
| Requisition Features                                      | PO Expected Date Reports               |
| P.O. Features                                             | Shortage Report                        |
| Purchase Order Search Hierarchy                           | P.O. to Batch Order Entry Transfer     |
| -                                                         | Dock to Stock                          |
| Reports and Inquiries                                     | Dock to Stock Setup                    |
| Dock to Stock                                             | System Control                         |
| Dock to Stock Features                                    | Disposition Master Maintenance         |
| Purchasing Setup                                          | Receipt Transaction Maintenance        |
| System Control - Purchasing Options                       | Authorized User Maintenance            |
| Purchasing Master Files                                   | Setup Reports                          |
| Vendor Master Maintenance                                 | Disposition Master List                |
| Vendor Payment Data Maintenance                           | Receipts Transaction List              |
| Buyer Master Maintenance                                  | Receiving Execution                    |
| Product/Vendor Maintenance                                | Receipts Entry                         |
| Vendor Schedules                                          | Disposition Update                     |
| Quote Maintenance                                         | Traveler Print/Reprint                 |
| Product Master Maintenance                                | Batch PO Receiving                     |
| Lot Sizing<br>Durahasing Bata Code Meintenance            | ASN Batch Creation                     |
| Purchasing Rate Code Maintenance<br>Duty Code Maintenance | Batch Receiving Entry & Maint.         |
| Purchase Product Cost Update                              | Batch Receiving Edit/Update            |
| Vendor/Plant Cross Reference                              | Receipt Intransit Number Maint.        |
|                                                           | Mass Disposition Update                |
| Purchasing Execution                                      | <b>Receiving Reports and Inquiries</b> |
| Procurement                                               | Daily Receipts                         |
| Paths of Procurement                                      | Receipts Reports                       |
| Auto Create From MRP                                      | Receipts at Disposition Report/Inquiry |
| Requisition Entry                                         | Purchasing Performance                 |
| Purchase Order Entry                                      | Performance Reports and Inquiries      |
| Blanket Purchase Orders                                   | Purchase Order Variance                |
| Service P.O's                                             | Purchase Order Matching                |
| Vendor Scheduling                                         | Performance Reports                    |
| PO Print & Re-print                                       | Invoices Paid Against Blanket PO's     |
| Purchasing Reports and Inquiries                          | Historical PPV Report                  |
| Purchase Order Inquiry                                    | PPV Subledger Report                   |
| Quote Inquiry                                             | Database Configuration                 |
| Vendor Alpha Lookup                                       | Period End & Miscellaneous             |
| Requisitions by Buyer/Vendor                              | System Control                         |
|                                                           | 5                                      |

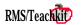

### Course Details

Matching Audit File Purge Purchasing Period End PO Cost Entry Purchasing and Receiving Workshop Creating the Purchasing Master Files Executing MRP and Placing Requisitions and Purchase Orders Creating the Dock to Stock Receiving Your Products

# **PRMS** Product Definition

| Duration       | 3 Days                                                                                                    |
|----------------|----------------------------------------------------------------------------------------------------|
| Audience       | Anyone who uses and supports PRMS and is affected by how the product or<br>manufacturing process is configured. Master Production Scheduler, Production<br>Control, Mgr Materials/Purchasing, Buyers/Planners, Mgr Cost Accounting, Cost<br>Accountants, Controller, Product R&D, Engineering Stds Mgr, Production<br>Engineers, Financial Analysts, Service Mgr., Programmer/Analyst, Applications<br>Mgr, Business Analyst |
| Goals          | This course is specific to the definition of a product, product structure and work centers/routers to PRMS and is the foundation of how the applications function. The student will understand and have been exposed to all the fields that determine how these master files are configured and how those fields effect the operation of PRMS.                                                                               |
| Topics Covered | Units of Measure, Product Master, Product Structure, Routings, Shop Data<br>Functions. Optional review of Features & Options                                                                                                    |
|                | Course Details                                                                                                    |
|                |                                                                                                    |

| Units of Measure                                        | Product Structure Maintenance                                |
|---------------------------------------------------------|--------------------------------------------------------------|
| Types of Units of Measure                               | Backflushing in PRMS                                         |
| Setting Up                                              | Shop Floor Control in PRMS                                   |
| Unit of Measure Table Maintenance                       | Global Component Replace                                     |
| User Profile Maintenance                                | ECN Maintenance                                              |
| What it Does                                            | Lead Time Calculations                                       |
| Environmental                                           | Product Structure Reorganization                             |
| Printed Output                                          | Reports and Inquiries                                        |
| Product Master/Structure/Routers                        | Product Structure Inquiry                                    |
| Customer Master/Trade/Freight                           | Product Structure Assembly Report                            |
| Product Master                                          | Engineering Assembly Report                                  |
| Product Master Maintenance                              | Where Used Report                                            |
| Selecting The Groups of Information                     | Engineering Change List                                      |
| Selecting and Maintaining a Product                     | Catalog Number Inquiry                                       |
| General Product Information                             | Model/Options Cost Report<br>Product Assembly Compare Report |
| Costing Data                                            |                                                              |
| General Ledger                                          | Simulation Sets                                              |
| G/L Assignments                                         | Routings                                                     |
| Purchasing                                              | What They Do                                                 |
| Order Processing                                        | What is a Router?                                            |
| General Manufacturing                                   | Major Features                                               |
| Manufacturing Planning                                  | Each Operation is a Paypoint                                 |
| Distribution Requirements Planning                      | Selective Operations as Paypoints                            |
| Distribution Requirements Planning<br>Product Inventory | Shop Data Functions                                          |
| European Taxation Data (VAT)                            | System Control                                               |
| Product Trade Information                               | Burden Element Definition                                    |
| Vendor Managed Inventory                                | Operation Code Maintenance                                   |
| Product Default Group Code                              | Rate Code Maintenance                                        |
| Reports                                                 | Set-up Code Maintenance                                      |
| -                                                       | Work Center Maintenance                                      |
| Product Structure                                       | Text Code Maintenance                                        |
| Product Structure Functionality                         | Production Line Maintenance                                  |
| Major Features                                          | Routing Maintenance                                          |
| Primary Functions                                       | Operation Lead Time Calculations                             |
| System Control                                          | How Operation Lead Times are Calculated                      |
| Defining the Product Structure                          | MRP Lead Time Planning for Discrete Items                    |
|                                                         |                                                              |

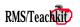

### Course Details

MRP Lead Time Planning for Repetitive Products Command Functions Standards Input Shop Calendar Maintenance Line Calendar Maintenance Global Line Calendar Maintenance Employee Maintenance Crew ID Maintenance Work Code Maintenance Planned Input/Output Maintenance Routing Inquiry Hands On Workshop Appendix A - Features & Options

# **PRMS Router Training**

| Duration       | 1 Day                                                                                                    |
|----------------|----------------------------------------------------------------------------------------------------|
| Audience       | Process/Mfg Engineers, Data Base Administrators, Material Planners, Business<br>Analysts, Operations, Production Schedulers, Cost Accountants |
| Goals          | Proficiency in the configuration and maintenance of shop floor data, specifically routings, work centers, cost standards and lead times       |
| Topics Covered | Concepts, Shop Floor Master Files, Field by Field review of Routing Maintenance and Managing Outside Operations                               |
| Course Details |                                                                                                    |
| Routings       | Frequently Used PRMS Shop Floor Functions,                                                                                                    |

| Routings                                                                       | Frequently Used PRMS Shop Floor Functions, |
|--------------------------------------------------------------------------------|--------------------------------------------|
| What Is a Router?                                                              | Master Files, Inquiries and Reports        |
| Concepts & Features                                                            |                                            |
| Impacts on the Integrated System                                               |                                            |
| Pre-Requisite Master Files                                                     |                                            |
| Product Master                                                                 |                                            |
| Work Center Perspectives                                                       |                                            |
| Work Center Maintenance                                                        |                                            |
| Operation Code Maintenance                                                     |                                            |
| Production Line Maintenance                                                    |                                            |
| Global Production Line Maintenance                                             |                                            |
| Rate Code Maintenance                                                          |                                            |
| Set-up Code Maintenance<br>Text Code Maintenance                               |                                            |
| Routing Maintenance                                                            |                                            |
| Field by Field Review                                                          |                                            |
| Operation Lead Time Calculations                                               |                                            |
| How Operation Lead Times                                                       |                                            |
| are Calculated                                                                 |                                            |
| Command Functions                                                              |                                            |
| Entering Time and Cost Standards                                               |                                            |
| Routing Inquiry                                                                |                                            |
| Managing Outside Operations                                                    |                                            |
| Setup                                                                          |                                            |
| Create a Unique Work Center for the Vendor                                     |                                            |
| Create the Product Structure                                                   |                                            |
| Define the Router                                                              |                                            |
| Update Product Structure                                                       |                                            |
| Establish General Ledger Accounts                                              |                                            |
| Execution                                                                      |                                            |
| Create a Work Order                                                            |                                            |
| Schedule the Vendor                                                            |                                            |
| Pick Components for Vendor                                                     |                                            |
| Ship Components to the Vendor<br>Status Component Availability or Perform Spot |                                            |
| Inventory at Vendor                                                            |                                            |
| Expedite the Vendor                                                            |                                            |
| Receive from the Vendor                                                        |                                            |
| Post Final Step of Work Order                                                  |                                            |
| Receive and Enter Vendor Invoice                                               |                                            |
| Capacity Requirements Planning                                                 |                                            |
| Hands On Workshop                                                              |                                            |
| Appendix A                                                                     |                                            |
| 11                                                                             |                                            |

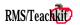

# **PRMS Standard Costing**

| Duration       | 3 Days                                                                                                    |
|----------------|----------------------------------------------------------------------------------------------------|
| Audience       | Cost Accountants, Cost/Financial Managers, Business Analysts, Controller, Programmer/Analyst                                                                                                    |
| Goals          | Know how to develop and roll product costs. Understand and be able to configure GL Transaction accounts. Understand the flow of GL transactions. Understand the reporting of GL transactions. Understand the concept, setup and operation of the Cost Analysis Workbench. |
| Topics Covered | Developing Product Cost, Configuring and assigning GL accounts, Walk through of GL transactions by operational process, Cost Analysis Workbench                                                                                                    |

| Cours                                         | e Details                                  |
|-----------------------------------------------|--------------------------------------------|
| What is Standard Costing?                     | G/L Account Descriptions                   |
| Definitions                                   | G/L Transactions                           |
| Structure of Manufacturing Orders             | The Application Process                    |
| Accounting Principles                         | Our Example                                |
| Types of Variances                            | The Basics - PRMS G/L Transactions         |
| PRMS Terminology                              | Purchase Order Receipts                    |
| Developing Product Cost                       | Invoice Entry                              |
| User Profile Maintenance                      | Disbursement Journal                       |
| Currency Code Maintenance                     | Move through Inventory                     |
| System Control                                | Issue to Work Order                        |
| Multi-Currency Options                        | Report Labor                               |
| Inventory Options                             | Applying Burden                            |
| Product Cost Options                          | Burden Calculations and Factors            |
| Burden Elements<br>Product Structure          | Backflush Material, Labor, Burden          |
| Exchange Rate Master                          | Post Inventory to Stock                    |
| Product Cost File Structure                   | Close Work Order                           |
| Product Cost Finds and Types                  | Ship to Customer                           |
| Purchased Items                               | Update Accounts Receivable                 |
| Product Master Maintenance                    | Receive Payment from Customer              |
| Purchasing Rate Codes                         | Miscellaneous Transactions                 |
| Duty Code Maintenance                         | Outside Operations                         |
| Make Items                                    | Indirect Labor                             |
| Work Centers                                  | Scrap                                      |
| Routing Maintenance<br>Rate Code Maintenance  | Setup Labor                                |
| Setup Code Maintenance                        | By-product Receipt<br>Replenishment Orders |
| Product Structure Maintenance                 | Multiplant Transfers                       |
| Calculating and Updating Costs                | Monitoring Performance                     |
| Purchase Product Cost Update Product Cost     | G/L Interface Listing                      |
| Update                                        | Historical Purchase Price Variance Report  |
| Product Cost Inquiries/Reports                | Purchase Price Variance Subledger Report   |
| Product Cost Report                           | • •                                        |
| Product Cost Inquiry                          | Work In Process Valuation Report           |
| Product Cost Query File Build                 | Production Variance Report                 |
| Creates data file to ease data access to cost | Production Yield Report                    |
| elements                                      | Stock Status Report                        |
| Assigning G/L Numbers                         | Cost Analysis Workbench                    |
| G/L Account Master                            | What Is It?                                |
| System Control                                | PRMS Usage - Considerations                |

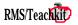

System Control Maintenance Functions Scrap Transaction Code Maintenance Product Structure Base Quantity Update A/P & PO Purchasing Costs Product Level Labor and Burden Product Level Scrap Labor and Burdens Product/ECN Level Material Usage Work Center Level Labor & Burden Product Level Material Usage Product/Work Center Level Labor & Burden Variance Work Center Scrap Labor & Burdens Reports Material Usage Variance Labor/Burden Variance Purchase Price Variance Scrap Reports Adjustments, Exceptions, Year End Foreign Currency Revaluation Inventory Revaluation Product Cost Replacement Actual Cost Year End Update Shop Floor Transaction Posting PS Year-End History Update Hands On Workshop Appendix G/L Account Description Index Product Cost Query File PRMS Actual Cost Definitions

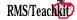

# **PRMS Inventory Control**

| Duration       | 1 Day                                                                                                    |
|----------------|----------------------------------------------------------------------------------------------------|
| Audience       | Master Production Schedulers, Production Control, Mgr Materials/Purchasing,<br>Operation Mgr, Cost Accountant, Mgr Cost Accounting, Controller, Parts &<br>Service Mgr, Order Entry, Distribution & Warehouse Mgr, Buyer/Planners,<br>Programmer/Analysts, Business Analysts |
| Goals          | Understand the architecture of the inventory control system. Be able to look up inventories and understand the results. Be able to setup and process miscellaneous inventory transactions.                                                                                   |
| Topics Covered | Inventory Structure and Concepts, Master File Maintenance, Miscellaneous Transaction programs, Reports & Inquiries, Utilities                                                                                                    |

| Co                                                             | urse Details                      |
|----------------------------------------------------------------|-----------------------------------|
| Inventory Control                                              | Skid Ticket Print                 |
| Inventory Structure                                            | Lot Tracking Report               |
| Major Features                                                 | Lots Scheduled for Testing        |
| Master File Maintenance                                        | Lot Potency Report                |
| System Control                                                 | Inventory Transaction List Report |
| Multi-Plant                                                    | Lot/Bin Allocation Inquiry        |
| Transaction Master                                             | Utilities                         |
| Warehouse Master Maintenance                                   | Balancing and Validation Programs |
| Warehouse Inventory Maintenance                                | Hands On Workshop                 |
| Lot Master Maintenance                                         | Appendix                          |
| Bin Master Maintenance                                         | Consignment Inventory             |
| Code ID Maintenance                                            | Vendor Managed Inventory          |
| Quantity Rounding Table Maintenance                            |                                   |
| Unit of Measure Table Maintenance<br>Types of Units of Measure |                                   |
| Product Master Maintenance                                     |                                   |
| Product Structure Maintenance                                  |                                   |
| Transaction Programs                                           |                                   |
| Inventory Transactions                                         |                                   |
| Potency Update                                                 |                                   |
| Warehouse Transfers                                            |                                   |
| Auto Warehouse Transfers                                       |                                   |
| Transaction Interface Programs                                 |                                   |
| Reports & Inquiries                                            |                                   |
| Product Inquiry                                                |                                   |
| VMI/Consignment Product Inquiry                                |                                   |
| Lot Inquiry                                                    |                                   |
| Transaction Inquiry                                            |                                   |
| Item Requirements Inquiry                                      |                                   |
| Lower Level Material Availability                              |                                   |
| Stock Status Report                                            |                                   |
| Transaction Register                                           |                                   |
| Inventory Valuation                                            |                                   |
| Sales Management Report                                        |                                   |
| ABC Analysis Report                                            |                                   |
| Inventoried Models List                                        |                                   |
|                                                                |                                   |

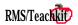

# PRMS Cycle Count & Physical Inventory

| Duration       | 1 Day                                                                                                    |
|----------------|----------------------------------------------------------------------------------------------------|
| Audience       | Master Production Schedulers, Production Schedulers, Buyers,<br>Purchasing Mgr, , Planners, Cost Accountants, Cost Mgr, Controller,<br>Programmer/Analyst, Warehouse Mgr/Supervisor, Warehouse<br>Administration                                                                 |
| Goals          | Understand what a Cycle Count program is. Understand the<br>difference between counting by ABC and counting by location. Be<br>able to configure the master files to conduct a cycle count or physical<br>inventory. Be able to schedule, freeze, execute and reconcile a count. |
| Topics Covered | Cycle and Physical counting concepts, setting up the Cycle Count<br>module, executing a cycle count, Reports and Inquiries                                                                                                    |

| Why Count?                                           | Accounting Warehouse Write-Off             |
|------------------------------------------------------|--------------------------------------------|
| Why Do We Do Physicals?                              | Tracking File Purge                        |
| Impact of Inaccurate Inventories                     | Reports                                    |
| Complications of MRP II                              | WIP Reporting Forms                        |
| What is Wrong with doing Physicals                   | ABC Analysis Report                        |
| Operational Requirements                             | Scheduled Count Items Report               |
| Cycle Counts vs. WIP Counts                          | Unscheduled Items Audit Report             |
| Cycle Counting                                       | Missing Tags Report                        |
| Getting There                                        | Item Count Variance Report                 |
| Defining the Program                                 | Item Inventory Accuracy Report             |
| Defining "Accuracy"                                  | Consignment/VMI Whse Discrepancy Valuation |
| Defining the Organizational Requirements             | Hands On Workshop                          |
| Setting Up                                           |                                            |
| A Counting Commitment                                |                                            |
| System Control                                       |                                            |
| Warehouse Master                                     |                                            |
| Reason Code Maintenance                              |                                            |
| Counting by Master Count Schedule                    |                                            |
| System Control                                       |                                            |
| Functional Programs                                  |                                            |
| ABC Analysis and Update<br>Manual ABC Classification |                                            |
| Count Day Calendar                                   |                                            |
| Count Schedule Generation                            |                                            |
| Counting by Master Count Schedule, Location,         |                                            |
| or Physical                                          |                                            |
| Functional Programs for Both Methods                 |                                            |
| Count Day Setup                                      |                                            |
| Count Day Maintenance                                |                                            |
| Count Day Initiation                                 |                                            |
| The PRMS Counting Process                            |                                            |
| Print Counting Tags                                  |                                            |
| Count Entry Maintenance                              |                                            |
| Count Adjustment Entry                               |                                            |
| Count Adjustment Posting                             |                                            |

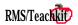

**PRMS Lot Control** 

| Duration       | 1 Day                                                                                                    |
|----------------|----------------------------------------------------------------------------------------------------|
| Audience       | Master Production Schedulers, Production Control, Mgr Materials/Purchasing,<br>Operation Mgr, Cost Accountant, Mgr Cost Accounting, Controller, Parts &<br>Service Mgr, Order Entry, Distribution & Warehouse Mgr, Buyer/Planners,<br>Programmer/Analysts, Business Analysts                       |
| Goals          | Understand what Lot Control in PRMS is and the ramifications for performing transactions. Understand the architecture of the lot control system. Be able to look up inventories and perform lot tracing and understand the results. Be able to setup and process inventory transactions with lots. |
| Topics Covered | Overview, Features, Setting Up, Function by Function review of applications that use lot control, Reports & Inquiries                                                                                                    |

Course Details

| What is Lot Control              | When to Print/Capture Lot ID                                         |
|----------------------------------|----------------------------------------------------------------------|
| Inventory Structure              | Manufacturing Order Allocation Maintenance<br>Work Order Maintenance |
| Major Features                   | Manual Lot/Bin Allocation Maintenance                                |
| Lot Master Maintenance           | Auto Lot Allocation                                                  |
| Module Review                    | Material Staging Request and Re-Staging                              |
| Setting Up                       | Lot/Bin Allocation Inquiry                                           |
|                                  | Reprint Pick Slip Report                                             |
| Master File Maintenance Programs | Material Transaction Maintenance                                     |
| System Control                   | Consolidated Pick Movement                                           |
| Product Master Maintenance       | Staged Material Issues                                               |
| Product Structure Maintenance    | Production/Labor Entry                                               |
| Transaction Master Maintenance   | Batch Prod/Labor Entry                                               |
| Receipt Transaction Maintenance  | Replenishment Orders                                                 |
| Lot Master Maintenance           | Replenishment Order Entry                                            |
| Function by Function Review      | Inventory Allocation Maintenance                                     |
| Purchase Order Receiving         | Auto Allocations                                                     |
| Receipts Data Base               | Shipment Confirmation                                                |
| Receipts Entry                   | Replenishment Order Receipts<br>Suspense Reconciliation              |
| Disposition Update               | Warehouse Location Transfer                                          |
| Inventory Control                | Customer Order Processing                                            |
| Inventory Transactions           | When to Print/Capture Lot ID                                         |
| Warehouse Transfers              | Customer Order Allocation Maintenance                                |
| Product Inquiry                  | Allocation Parameters                                                |
| Lot Inquiry, Lot Report          | Order Entry                                                          |
| Lot Tracking Report              | Order Entry Auto Allocations                                         |
| Automatic Warehouse Transfers    | Pick Slip Print                                                      |
| Lot Potency Update               | Batch Pulling                                                        |
| Lot Test Schedule Inquiry/Report | Shipment Confirmation                                                |
| Lot Potency Inquiry/Report       | Reports & Inquiries                                                  |
| Cycle Count/Physical Inventory   | Hands-On Workshop                                                    |
| Count Day Setup                  | Thanks on Workshop                                                   |
| Count Day Maint.                 |                                                                      |
| Count Tags Print                 |                                                                      |
| Count Entry and Maintenance      |                                                                      |
| Count Adjust Maint.              |                                                                      |
| Accounting Warehouse Write-Off   |                                                                      |
| Product Structure                |                                                                      |

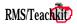

Product Structure Maintenance

Shop Floor Control

# PRMS Accounts Payable

| Duration       | 1 or 2 Days                                                                                                    |
|----------------|----------------------------------------------------------------------------------------------------|
| Audience       | AP Administrative, General Accountants, Business Analysts, Controller, Programmer/Analyst                                                                             |
| Goals          | Proficiency in setting up, entering and processing vendor invoices for inventory and services. Understand additional payment options including electronic processing. |
| Topics Covered | AP Master file configuration, Payment Processing, Reports & Inquiries                                                                                                 |

| Course Details                                        |                                              |  |
|-------------------------------------------------------|----------------------------------------------|--|
| Payment Processing Overview                           | Historical PPV Report                        |  |
| Major Features                                        | PPV Subledger Report                         |  |
| A/P Invoice and Payment Processing                    | Purchase Order Variance Report               |  |
| Invoice Entry Types                                   | Purchase Order Matching Report               |  |
| Invoice Registration                                  | Payment Processing                           |  |
| Master File Configuration                             | A/P Invoice and Payment Processing           |  |
| System Control                                        | Auto Payment Selection                       |  |
| Bank Identification Control                           | Bank Payment Status                          |  |
| Payment Codes                                         | Payment Selection Maintenance                |  |
| Bank Codes (Master)                                   | Payment Processing                           |  |
| Payment Summary - Checks                              | Payment Print Reset                          |  |
| Payment Summary - Standard Payment (Other)            | Bank Payment Status Reset                    |  |
| Payment Summary - Drafts                              | Disbursement Journal                         |  |
| Distribution Set Maintenance                          | Voided Payments                              |  |
| Vendor Master Maintenance                             | Payment Reconciliation                       |  |
| Vendor Payment Data Maintenance                       | Draft Close                                  |  |
| Bank Identification Maintenance                       | Reports                                      |  |
| Product Master Maintenance                            | Preliminary Payment Register                 |  |
| Dock to Stock                                         | Disbursement Journal                         |  |
| System Control                                        | 1099 Reporting File List                     |  |
| Receipt Transaction Maintenance                       | Vendor Payment Analysis<br>A/P Trial Balance |  |
| Disposition Master Maintenance                        | Discount Analysis Report                     |  |
| Reports                                               | Outstanding Payment Report                   |  |
| Standard Distribution Listing                         | Other Topics                                 |  |
| Summary Vendor Master List<br>Disposition Master List | -                                            |  |
| Receipt Transaction Master List                       | Invoice Registration                         |  |
| Invoice Processing                                    | Invoice Registration<br>Setup                |  |
| •                                                     | Use                                          |  |
| A/P Invoice and Payment Processing                    | Trade Allowances                             |  |
| Invoice Entry                                         | Setup                                        |  |
| Invoice Inquiry                                       | Use                                          |  |
| Recurring Payables Maintenance                        | Period End                                   |  |
| Invoice Correction                                    | A/P Period Close                             |  |
| Open Item Maintenance                                 | MTD Transaction Register                     |  |
| Reports                                               | MTD Intercompany Transaction Register        |  |
| Recurring Payables Report                             | MTD Payment Register                         |  |
| Transaction Register<br>Cash Requirements Report      | A/P Matching File Purge                      |  |
| Aged Payables Report                                  | 1099 Processing                              |  |
| Invoices on Hold Report                               | Create 1099 Reporting File                   |  |
| Bank/Payment Code Audit Report                        | 1099 Reporting File List                     |  |
| Distribution by G/L Account                           | 1099 Report File Maintenance                 |  |
| A/P Accrual Report                                    | 1099 Forms and Tape                          |  |
|                                                       |                                              |  |

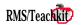

# Course Details

Hands On Workshop Appendix G/L Account Descriptions A/P G/L Transactions Appendix B Frequently Used PRMS Functions, Master Files, Inquiries and Reports

# **PRMS Accounts Receivable**

| Duration       | 1 or 2 Days                                                                                                    |
|----------------|----------------------------------------------------------------------------------------------------|
| Audience       | Accounts Receivable Department, General Accounting, Business Analysts, Programmer/Analyst, Financial Analyst                                                        |
| Goals          | Understand the features and functions available with the PRMS Accounts Receivable module. Understand and be able to apply payments to customer invoices.            |
| Topics Covered | AR Overview, Setup by File/Function, Applying payments and adjustments to invoices, Dunning, Self-Billing Overview, Electronic payment processing, Draft processing |

| Overview                                                          | Non AR Cash Posting                                |
|-------------------------------------------------------------------|----------------------------------------------------|
| Features                                                          | Transaction Register Recovery                      |
| Four Types of Processing                                          | Month End                                          |
| Invoices from Customer Orders                                     | Customer Statements                                |
| Invoices without Customer Orders                                  | AR Period End Update                               |
| Payments with No Invoices                                         | Reports & Inquiries                                |
| Self-Bill Invoice                                                 | Inquiries                                          |
| Inquiries & Reports                                               | Customer Alpha Lookup                              |
| Setup and Maintenance - the Basics                                | Corporate Customer Alpha Lookup                    |
| Setup Functions                                                   | Accounts Receivable Inquiry                        |
| System Control                                                    | Accounts Receivable Inquiry                        |
| Order Entry & Billing Options                                     | Reports                                            |
| OB Default GL Account Numbers                                     | Transaction Register                               |
| Invoicing Control                                                 | AR Trial Balance Report                            |
| Invoice Release Control                                           | Aged Trial Balance Report<br>Customer Statements   |
| Period End Dates and Control                                      | AR Posting Summary Report                          |
| Applications Installed                                            |                                                    |
| Bank Identification Control                                       | Dunning                                            |
| Currency Code Maintenance                                         | Dunning Support                                    |
| Multi-Currency Options                                            | Setup for Dunning                                  |
| Taxation Options<br>Accounts Receivable                           | System Control                                     |
|                                                                   | Message/Letter Codes                               |
| Master Files                                                      | Dunning Control Code Maintenance                   |
| Bank Master Maintenance                                           | Customer Master Maintenance                        |
| Payment Summary - Checks                                          | Processing Dunning                                 |
| Payment Summary - Standard Payment                                | Dunning History Update                             |
| (Other)<br>Deurmont Code Master Maintenance                       | Dunning Extract                                    |
| Payment Code Master Maintenance                                   | Past Due Extract Maintenance                       |
| Terms Code Maintenance<br>Printed Address Formats Customer Master | Dunning Letter Writer                              |
| Maintenance                                                       | Dunning History Inquiry                            |
| Corporate Customer Master Maintenance                             | Dunning History Purge                              |
| Order Type Maintenance                                            | Receive Payments via EDI                           |
| Processing Payments                                               | Remittance Advice Processing                       |
| Creating Invoices for Customer Orders                             | Remittance Advice Batch Creation                   |
| Creating Invoices without Customer Orders                         | R/A Batch Maintenance                              |
| AR Invoice Entry                                                  | R/A Batch Edit/Update<br>R/A Batch History Inquiry |
| Posting Payments to Invoices                                      | Self-Billing                                       |
| AR Cash Posting                                                   | Self-Bill Invoice                                  |
| Entering Adjustments                                              |                                                    |
| Entering Transfers                                                | Setup<br>OB Default GL Account Numbers             |
| 0                                                                 | OD Default OL Account Numbers                      |

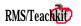

Next Available Batch Number Customer Master Maintenance Order Entry Processing Self-Billing Self-Bill Invoice Batch Creation S/B Invoice Batch Maintenance S/B Invoice Batch Edit/Update S/B Invoice Batch History Inquiry Reports Memorandum AR Trial Balance Report Memorandum Aged Trial Balance Report Draft Processing Setting Up System Control System Options/Draft Options Bank Codes Payment Summary - Drafts Payment Code Master Maintenance Processing Drafts Draft Deposits AR Cash Posting Draft Listing **Processing Drafts** Draft Statements Draft Close

# **PRMS Managing Outside Operations**

| Duration       | 1/2 or 1 Day                                                                                                    |
|----------------|----------------------------------------------------------------------------------------------------|
| Audience       | Cost Accountant, Production Control, all persons in Materials organization,<br>Business Analyst, Programmer/Analyst, Purchasing Agents, Buyers,<br>Administration |
| Goals          | Understand the specific concepts, setup and execution of Outside Operations in PRMS.                                                                              |
| Topics Covered | Overview and example, setup of all master files, step by step execution of functions including print screens                                                      |

| Create the Dock to Stock Dispositions                                |  |
|----------------------------------------------------------------------|--|
| Execution                                                            |  |
| Create a Work Order                                                  |  |
| Schedule the Vendor                                                  |  |
| Pick Components for Vendor                                           |  |
| Ship Components to the Vendor                                        |  |
| Status Component Availability or Perform Spot<br>Inventory at Vendor |  |
| Expedite the Vendor                                                  |  |
| Receive from the Vendor                                              |  |
| Post Final Step of Work Order                                        |  |
| Receive and Enter Vendor Invoice                                     |  |
| Capacity Requirements Planning                                       |  |
|                                                                      |  |

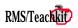